<<电脑组装、系统安装、日常维护与>>

书名:<<电脑组装、系统安装、日常维护与故障排除>>

- 13 ISBN 9787030358196
- 10 ISBN 7030358198

出版时间:2013-1

页数:310

PDF

更多资源请访问:http://www.tushu007.com

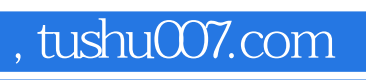

 $\frac{1}{2}$ ,  $\frac{1}{2}$ ,  $\mathcal{U}$ , we can define the set of  $\mathcal{V}$  of  $\mathcal{V}$  , and  $\mathcal{V}$ 

<<电脑组装、系统安装、日常维护与>>

 $\alpha$  and  $\alpha$  and  $\alpha$  of  $\alpha$  and  $\alpha$  of  $\alpha$  of  $\alpha$  of  $\alpha$  $\overline{B}$ IOS

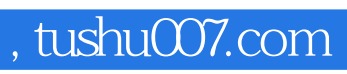

<<电脑组装、系统安装、日常维护与>>

 $2003$ 

代表性图书有:新手学系列丛书、随身系列丛书……

<<电脑组装、系统安装、日常维护与>>

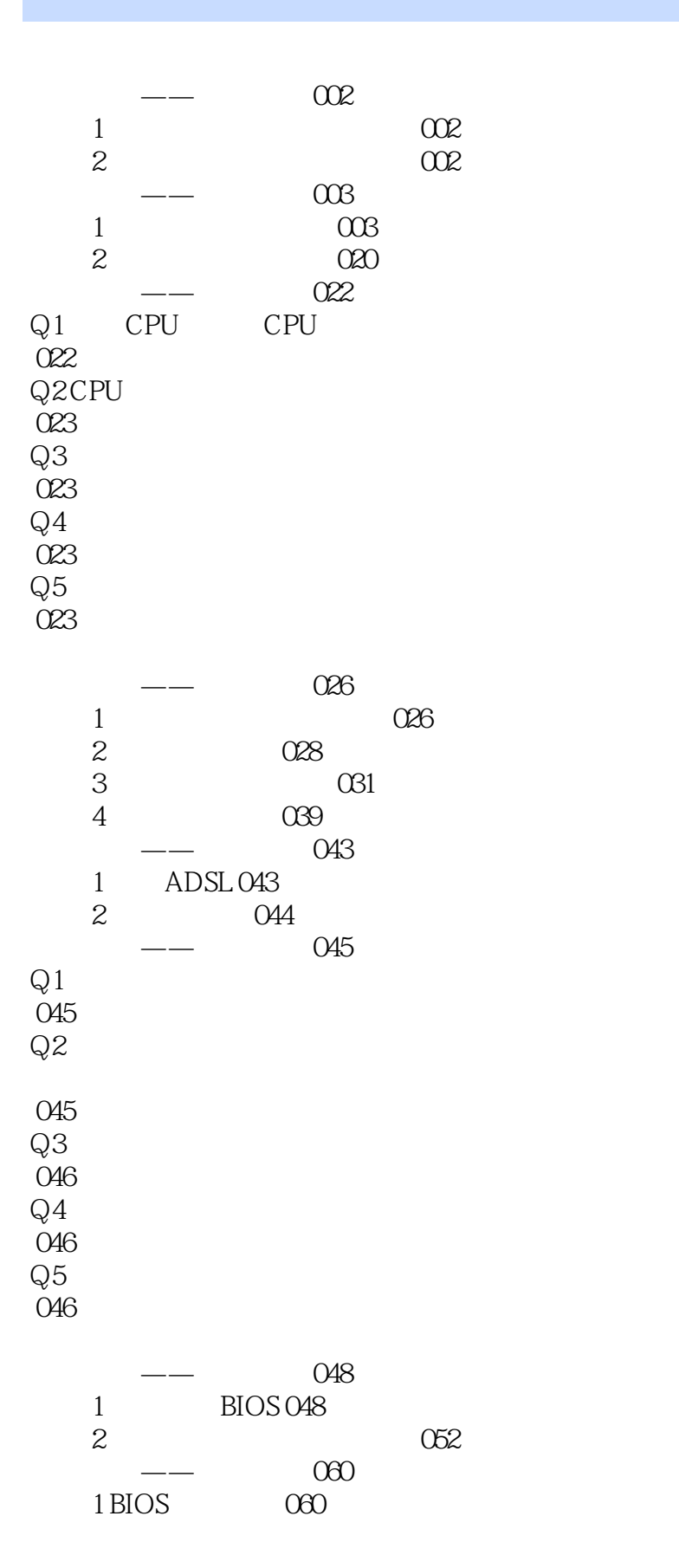

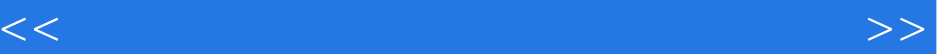

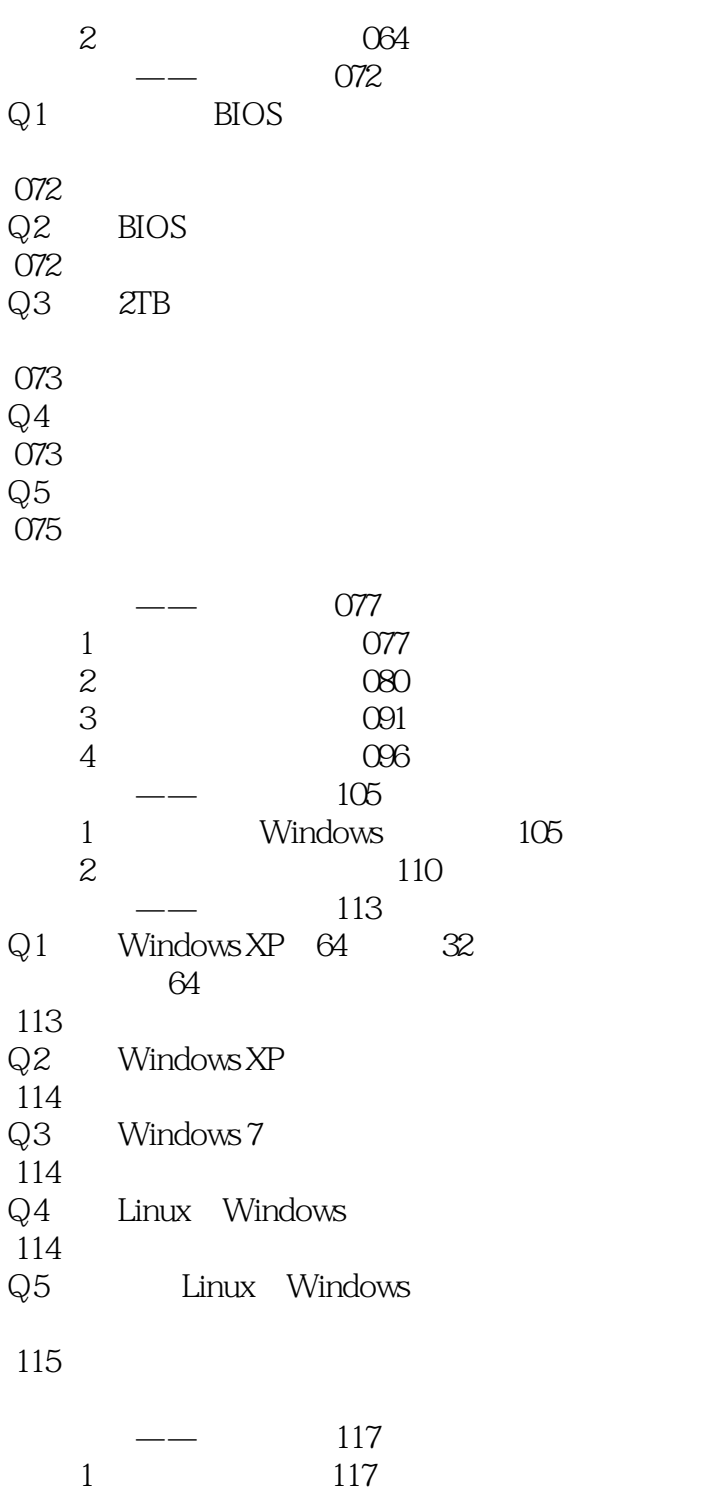

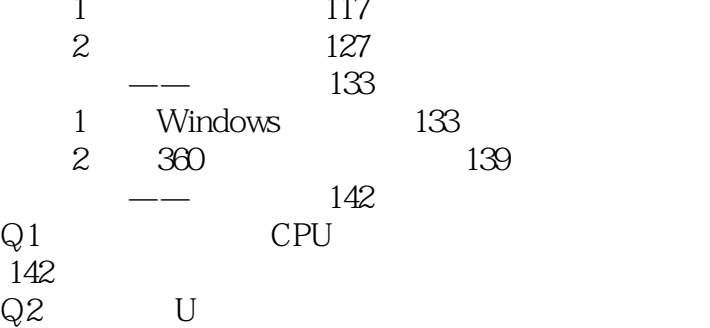

<<电脑组装、系统安装、日常维护与>>

 143  $Q3$  143  $\mbox{\bf Q4}$  <br>  $\qquad$  "  $\qquad$  " 145 Q5 " " 145

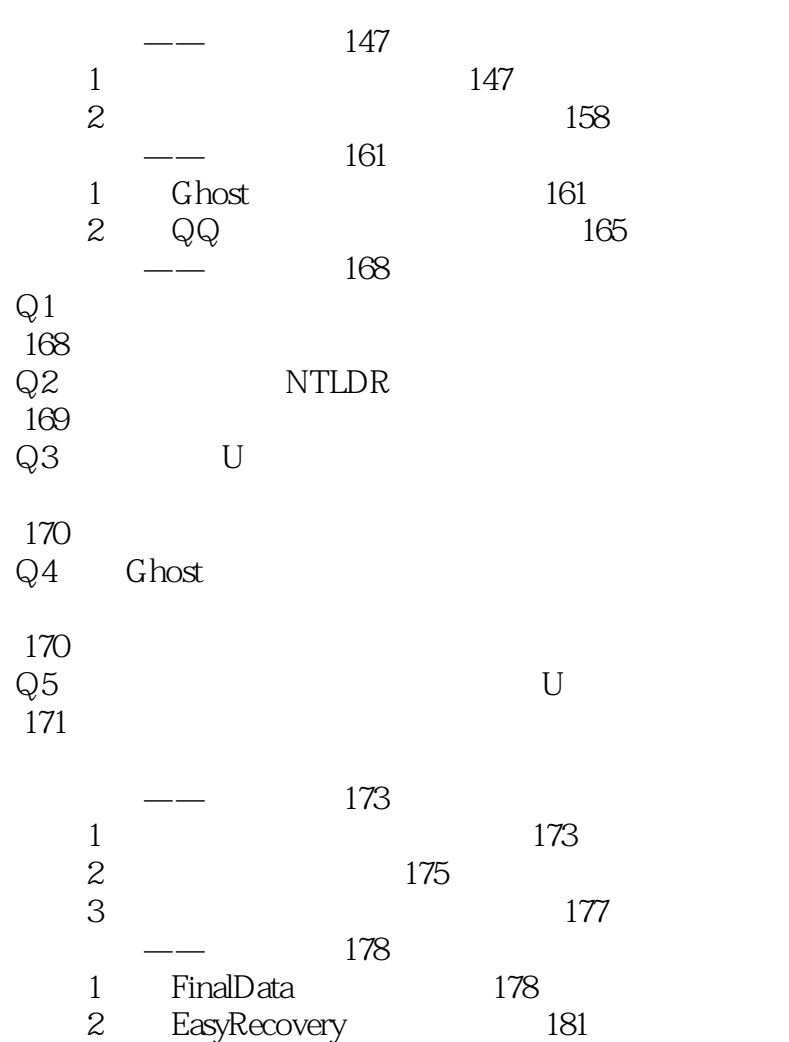

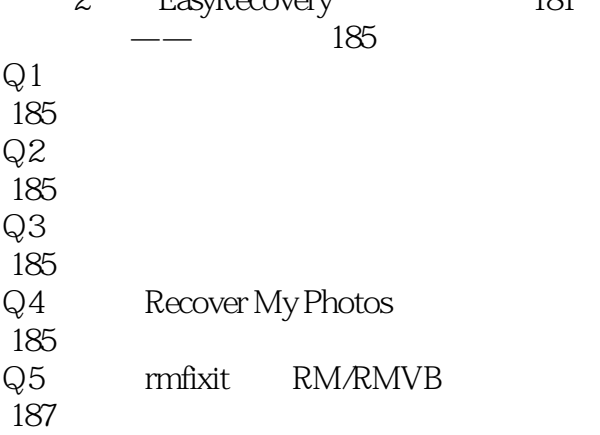

<<电脑组装、系统安装、日常维护与>>

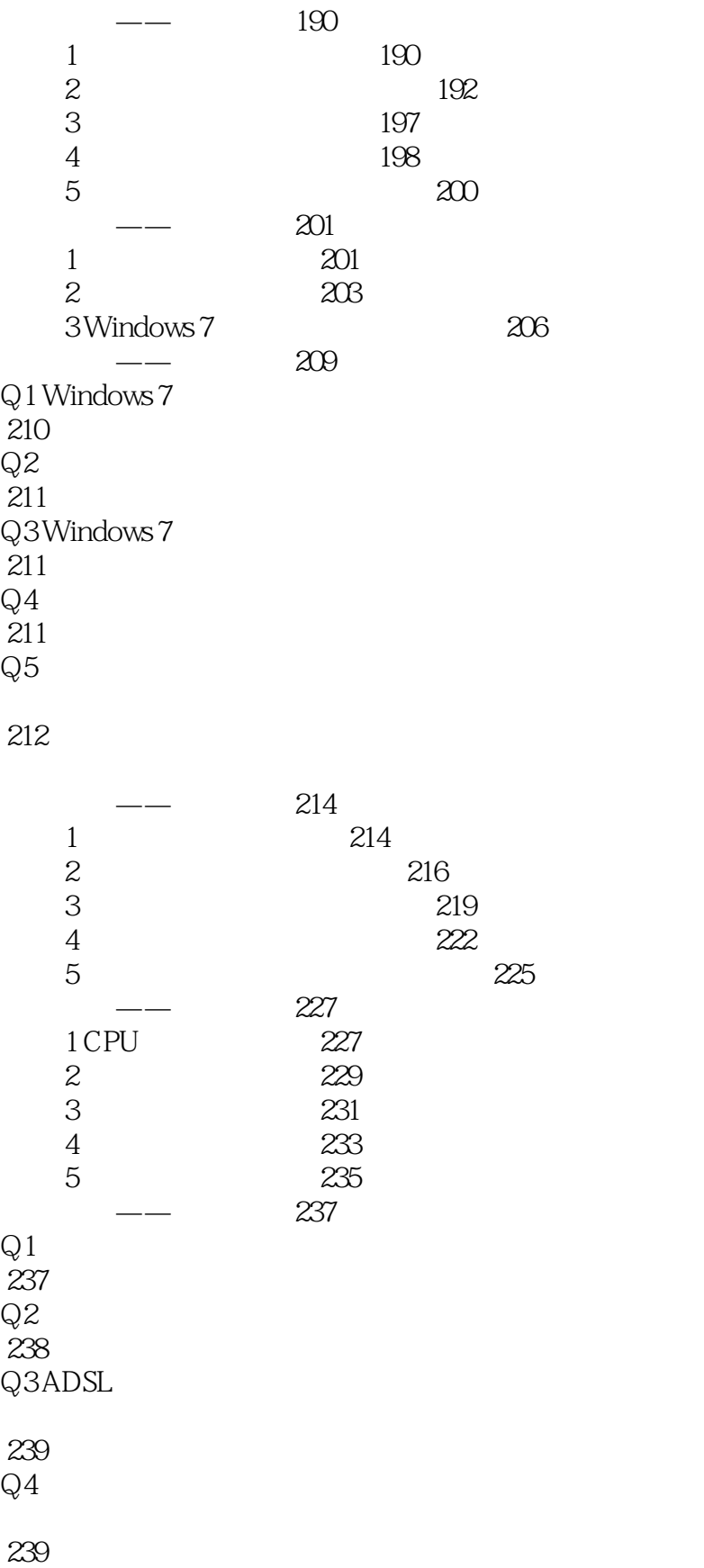

 $Q5$ 

<<电脑组装、系统安装、日常维护与>>

#### 240

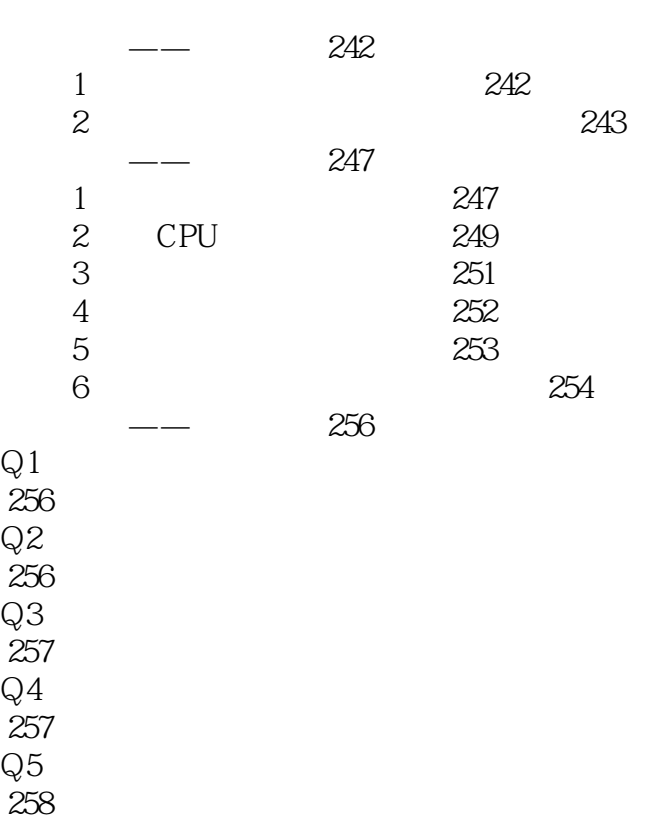

<<电脑组装、系统安装、日常维护与>>

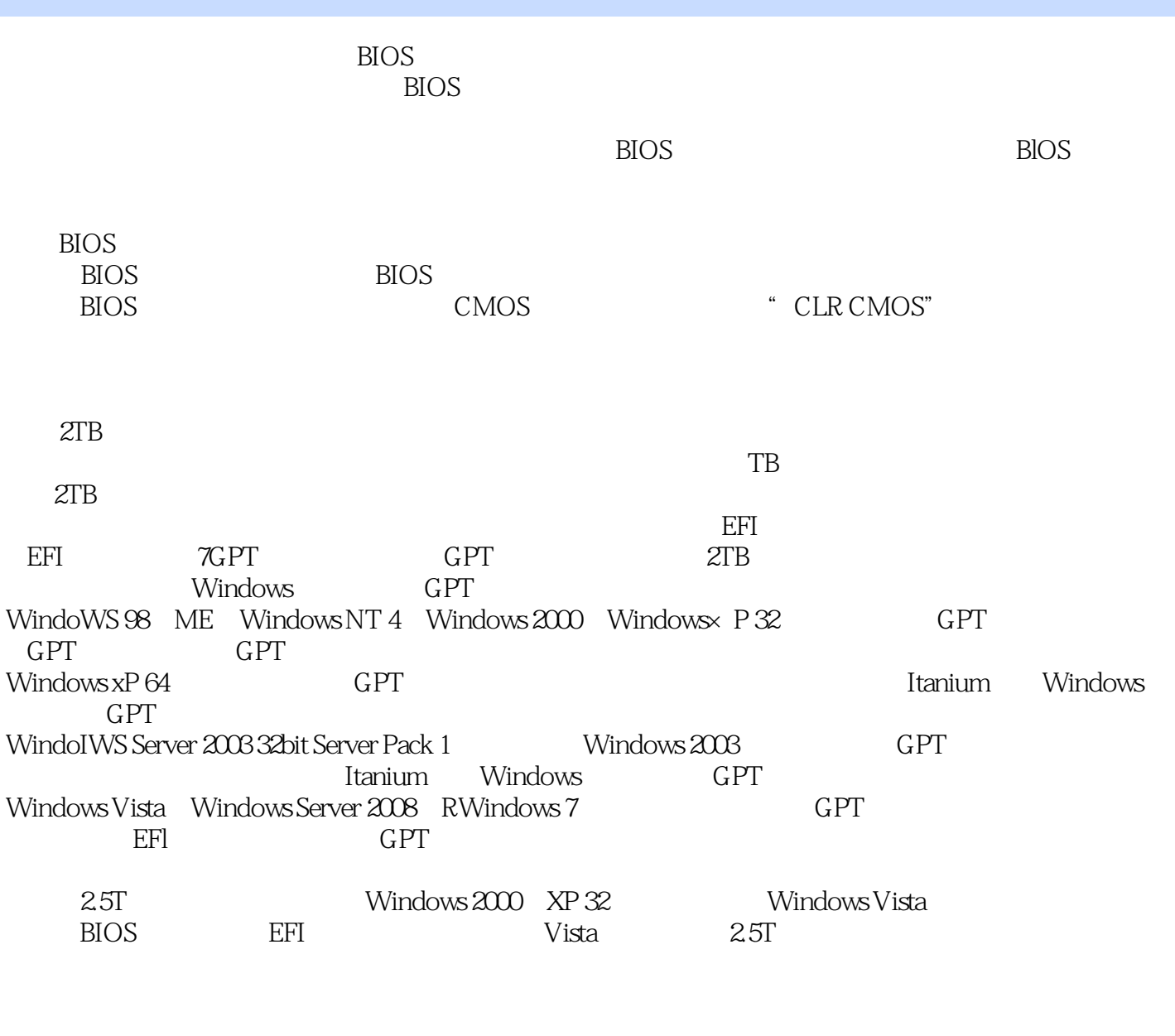

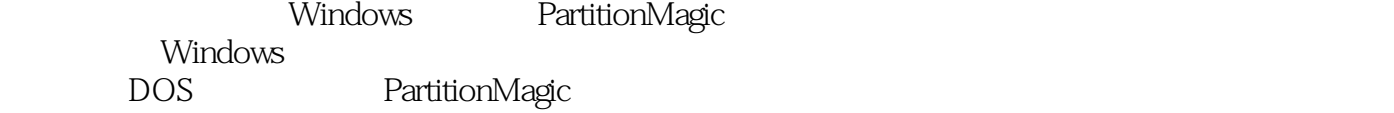

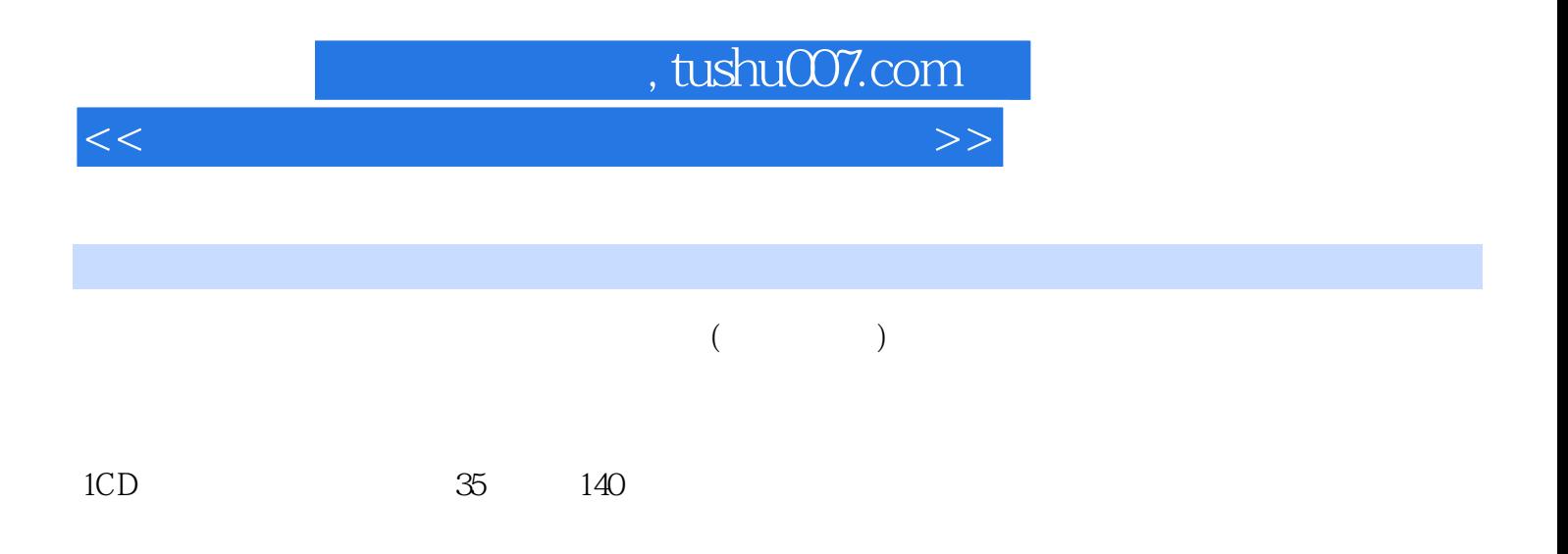

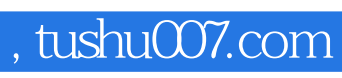

<<电脑组装、系统安装、日常维护与>>

本站所提供下载的PDF图书仅提供预览和简介,请支持正版图书。

更多资源请访问:http://www.tushu007.com